```
;
; Copyright (C) Webley Systems 1996-199. All rights reserved.
;
; Main GSL file for Webley 
\mathcal{L}; $Id: menuNew.grammar,v 1.2 1999/10/21 23:44:48 dixon Exp $
#include "common_webley.grammar"
#include "confirmation.grammar"
#include "number.grammar"
;#include "corporate.grammar"
;
; Webley main menu
;
MENU CHECK [check read access (go to) ]
MENU_LISTEN [MENU_CHECK (listen to) play ]
MENU_RECOVER [ recover restore undelete ]<br>MENU DELETED [deleted trashed]
               [deleted trashed]
MENU_PHONE [phone telephone]
MENU_NUMBER [(MENU_PHONE ?number) number]
MENU MEMBER [member subscriber]
MENU_SETUP [setup make]
MENU CHANGE [change update]
MENU_FORWARD [forward copy]
MENU MY [my the]
MENU_THRU [through in]
MENU_CELL [cell cellular]
MENU_THE [the call]
MENU_MESSAGES [ ( ?voice [messages message] ) voicemail ]
MENU_XFER ( [transfer forward] ?my calls )
BY [ by via ]
PAGER [ page pager beeper ]
FIND [ find call ]
GOTO_MAIN ( ?[ (back to) (go to)] main menu )
;
FULL_PHONE_NUMBER (
              ?[um uh]
             \Gamma ( ?[(area code) ACCESS_CODE:n1]
                 AREA CODE:n2 ?[um uh] PHONE NUMBER:n3 )
                 \{return (strcat(\$n1 struct(\$n2 \$n3))))\} ( PHONE_NUMBER:n ) {return($n)}
                  ( PHONE_NUMBER:n2 (area code) AREA_CODE:n1 )
                       \{return(strcat(\$n1 \$n2))\} ( PHONE_NUMBER:n2 AREA_CODE:n1 (area code) )
                       \{return(strcat(\$n1 \$n2))\} ]
           )
ACCESS CODE ( one ) {return (1)}
PHONE_NUMBER ( PHONE_PREFIX:n1 PHONE_LAST_FOUR:n2 )
                  \{return (strcat(\$n1 \$n2))\}AREA_CODE [
                 (DigitsFirstNpa:n hundred ) {return (mul($n
```

```
1
```
**DOCKE** 

#### Parus Exhibit 2026

```
100))}
                 (tripple Non_zero:n) {return (strcat($n 
strcat($n $n)))}
           ( DigitsNxx:n1 Digit:n2 Digit:n3 ) 
                 \{return (strcat(\$n1 struct(\$n2 \$n3))))\}]
DigitsNxx [
                 two {return(2)}
                 three {return(3)}
                 four {return(4)}
                 five {return(5)}
                 six {return(6)}
                 seven {return(7)}
                 eight {return(8)}
                nine {return(9)}
           ]
DigitsFirstNpa [ 
                 eight {return(8)}
                nine {return(9)}
           ]
PHONE_PREFIX ( DigitsNxx:n1 Digit:n2 Digit:n3 ) 
                 \{return (strcat(\$n1 struct(\$n2 \$n3))))\}PHONE_LAST_FOUR [
           ( Digit:n1 Digit:n2 Digit:n3 Digit:n4 ) 
                 {return (strcat(strcat($n1 $n2) strcat($n3 
\{5n4)))}
           ( Non_zero:n thousand ) {return (mul($n 1000))}
           ( Two_digit:n hundred ) {return (mul($n 100))}
           ]
MENU10 [
           ( [ (do i have) (did i get) ] ?any ?new 
MENU_MESSAGES ) {<menu 10>}
           (MENU_LISTEN ?[my the this new] MENU_MESSAGES ) {<menu 
10>}
           (MENU_LISTEN ?[my the this] saved MENU_MESSAGES ) 
\{\text{<mean} \quad 11 \}(enter message archive) {<menu 11>}
           (MENU_RECOVER MENU_DELETED messages) {<menu 13>}
           (MENU_RECOVER MENU_DELETED faxes) {<menu 14>}
           ]
MENU20 [
           ([try dial redial] ?the (last MENU_NUMBER ) ) {<menu 
16>}
           (make ?a call) {<menu 20>}
           (call ?MENU_MY office) {<menu 21>}
           (call ?my home) {<menu 22>}
           (call ?my [contact contacts]) {<menu 23>}
           (call MENU_MEMBER) {<menu 24>}
           (dial ?a MENU_NUMBER ) {<menu 25>}
```

```
2
```
**DOCKE** 

A R M

(MENU\_SETUP ?a conference ?call) {<menu 26>} (join ?[a the] conference ?call) {<menu 27>} (locate MENU\_MEMBER) {<menu 28>} ( dial FULL\_PHONE\_NUMBER:n {<number \$n>} ) {<menu 193>} ] MENU30 MENU\_XFER {<menu 30>} ( MENU\_XFER to ?my voicemail )  $\{$  <menu 34> $\}$  ( MENU\_XFER to ?MENU\_MY office ?MENU\_NUMBER )  $\{$  <math>meanu \ 31 > \}</math> ( MENU\_XFER to ?MENU\_MY home ?MENU\_NUMBER ) {<menu 32>} ( MENU\_XFER to ?MENU\_MY mobile ?MENU\_NUMBER )  $\{$  <math>meanu \ 33 \} ( MENU\_XFER to ?MENU\_MY [this current] ?MENU\_NUMBER ) {<menu 35>} ( MENU\_XFER to [( ?[some the] other) another]  $\{<$ command 2> $\}$  MENU\_NUMBER ) {<menu 35>} ( MENU\_XFER to ?MENU\_MY MENU\_CELL ?MENU\_NUMBER ) {<menu 36>} ( MENU\_XFER to ?MENU\_MY operator ?MENU\_NUMBER ) {<menu 37>} ( MENU\_XFER [by using via to] ?[a the] ?call blast) {<menu 38>} ( MENU\_XFER to ?MENU\_MY [contact contacts] ? MENU\_NUMBER ) {<menu 39>} ] MENU40 [( [set change] ?my personal options) {<menu 40>} (MENU\_CHANGE ?my security code) {<menu 41>} (MENU\_CHANGE ?my name recording) {<menu 42>} ( [ rerecord record ] my name ) {<menu 42>} ([ MENU\_CHANGE rerecord ] ?my ?personal greeting) {<menu 43>} (record ?new ?personal greeting) {<menu 43>} (MENU\_CHANGE ?my call screening) {<menu 44>} (MENU\_CHANGE ?my call waiting) {<menu 45>} (MENU\_CHANGE ?my fax forwarding) {<menu 46>} ; (MENU\_CHANGE ?my calling card ) {<menu 47>} ([ MENU\_CHANGE switch (switch to new) new ] ?assistant [voice personality] ) {<menu 48>} ] MENU50 [(MENU\_CHANGE ?my [(MENU\_PHONE ?[number numbers]) [number numbers] ]) {<menu 50>} (MENU\_CHANGE ?my current MENU\_NUMBER) {<menu 51>} (MENU\_CHANGE ?my office MENU\_NUMBER) {<menu 52>} (MENU\_CHANGE ?my home MENU\_NUMBER) {<menu 53>} (MENU\_CHANGE ?my mobile MENU\_NUMBER) {<menu 54>} (MENU\_CHANGE ?my pager number) {<menu 55>}

3

**DOCKE** 

(MENU\_CHANGE ?my MENU\_CELL MENU\_NUMBER) {<menu 56>} (MENU\_CHANGE ?my fax number) {<menu 57>} (MENU\_CHANGE ?my operator MENU\_NUMBER) {<menu 58>}  $\mathbf{1}$ MENU60 [(MENU\_CHANGE ?my ?message notification) {<menu  $60 >$ (notify me BY PAGER) {<menu 61>} (notify me BY e\_mail)  ${\{\text{mean } 62>\}}$ (notify me by audio through e\_mail)  $\{\text{mem } 63>\}$ ([transfer forward] {<command 30>} ?my [ calls MENU\_MESSAGES faxes (MENU\_MESSAGES and faxes) ] to ?my e\_mail ?address) {<menu 63>} (turn notification off)  ${\{$ (stop ?message notification ) {<menu 64>}  $(don't notify me)$  {<menu 64>} ; (notify me BY [ (MENU\_PHONE call) voice] ) {<menu 65>} (notify me BY broadcast)  $\{$  <menu 66> $\}$ (notify me BY e\_mail and PAGER) {<menu 66>} (notify me BY PAGER and e\_mail)  $\{\text{mem 66} \}$ (start following me) {<menu 68>} (follow me) {<menu 68>}<br>(stop following me) {<menu 69>} (stop following me) (don't follow me) {<menu 69>}  $\mathbf{1}$ MENU70 [ ( leave ?a [( ?voice message ) voicemail ] ?(to MENU\_MEMBER) ) {<menu 70>} (broadcast ?a message) {<menu 71>} ( what time is it ?now )  $\{$  <menu 79> $\}$ ( [ what's (what is) (tell me) give\_me ] ?the current time ) {<menu 79>}  $\mathbf{I}$ MENU80 [ (MENU\_CHECK ?my e\_mail) {<menu 80>} ( [ (do i have) (did i get) ] ?any ?new e\_mail ) {<menu 80>} (MENU\_CHECK ?my faxes) {<menu 81>} ( [ (do i have) (did i get) ] ?any ?new faxes ) {<menu 81>} (send ?a page to MENU\_MEMBER) {<menu 82>}  $\{$  page MENU MEMBER)  $\{$  <math>menu 82> $\}$ ( send ?a page ?(to ?my contact)) {<menu 83>} ( page ?my contact) {<menu 83>} (send ?a message ?([through via] e\_mail)) {<menu 85>} (leave ?a message ([through via] e\_mail)) {<menu 85>} ([leave send compose] ?an e\_mail ?message  $?(to ?my contact)$   $\{$  <math>0.85>} ([leave send] ?a message to ?my contact ) {<menu 85>} (e\_mail to ?my contact ) {<menu 85>} (?check fax ?delivery status) {<menu 86>} (transcribe and send

4

**DOCKE** 

 $?(to ?my contact)$   $\{\text{mem } 87>\}$ ([dictate transcribe] ?[a the this my] ?voice ?message ) {<menu 87>} ( [ what's (what is) (look up) read give\_me (give me) ] ?[the my] contact [data info information (pager ?number) {<class 32>}  $(fax$  ?number)  $\{cclass 64>\}$ MENU\_NUMBER  ${cclass 16 >}$  (?e\_mail address) {<class 128>} ] ) {<menu 88>} ] MENU90 [ ( [ what's (what is) (look up) read give\_me (give me) ] ?[the my] [web internet] [password (pass code) (access code)] ) {<menu 191>} (?[do run] initial setup ) {<menu 192>} (enable barge MENU\_THRU) {<menu 96>} (?call customer [service care support] ) {<menu 94>} ([just wait] a [minute moment second] ) {<menu 95>} ([allow enable] rules) {<menu 92>} (disable rules) {<menu 93>} (disable barge MENU\_THRU) {<menu 97>} ( [ let\_me (let me) ] put you on hold) {<menu 98>} ( hold ?on ) {<menu 98>} ( [goodbye (bye bye) ] ?PERSONA) {<menu 99>} ] MENU500 [ OPTIONS {<menu 500>} CANCEL {<menu 501>} PERSONA {<menu 502>}  $\mathbb{I}$ MENUMAIN [MENU10 MENU<sub>20</sub> MENU30 MENU40 MENU50 MENU60 MENU70 MENU80 MENU90 MENU500 ] .MENU ( ?POLITE\_PREFIX MENUMAIN ?please )  $\mathbf{i}$ 

5

DOCKE

# **DOCKET**

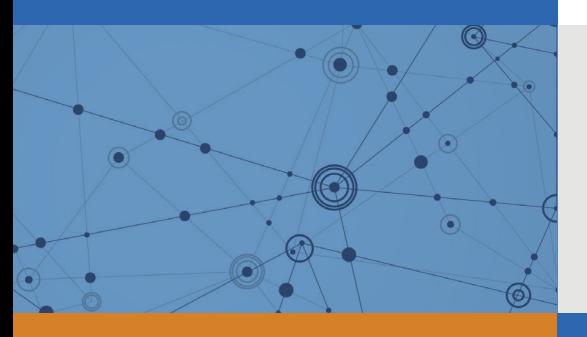

## Explore Litigation Insights

Docket Alarm provides insights to develop a more informed litigation strategy and the peace of mind of knowing you're on top of things.

## **Real-Time Litigation Alerts**

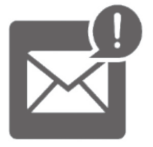

Keep your litigation team up-to-date with **real-time alerts** and advanced team management tools built for the enterprise, all while greatly reducing PACER spend.

Our comprehensive service means we can handle Federal, State, and Administrative courts across the country.

## **Advanced Docket Research**

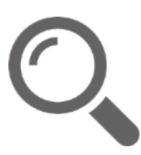

With over 230 million records, Docket Alarm's cloud-native docket research platform finds what other services can't. Coverage includes Federal, State, plus PTAB, TTAB, ITC and NLRB decisions, all in one place.

Identify arguments that have been successful in the past with full text, pinpoint searching. Link to case law cited within any court document via Fastcase.

## **Analytics At Your Fingertips**

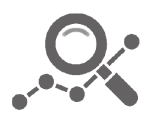

Learn what happened the last time a particular judge, opposing counsel or company faced cases similar to yours.

Advanced out-of-the-box PTAB and TTAB analytics are always at your fingertips.

### **API**

Docket Alarm offers a powerful API (application programming interface) to developers that want to integrate case filings into their apps.

#### **LAW FIRMS**

Build custom dashboards for your attorneys and clients with live data direct from the court.

Automate many repetitive legal tasks like conflict checks, document management, and marketing.

#### **FINANCIAL INSTITUTIONS**

Litigation and bankruptcy checks for companies and debtors.

#### **E-DISCOVERY AND LEGAL VENDORS**

Sync your system to PACER to automate legal marketing.

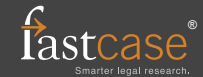